# Stotz Genius Hour APA Research

Ms. Gann, Librarian February 2020

# What is Apa style

- The American Psychological Association (APA) citation style
- APA regulates:
	- Stylistics
	- Citations
	- References

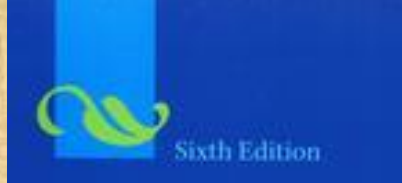

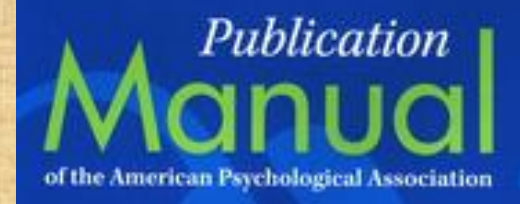

# Your Essay Should…

- Be typed
- 12pt font (no unusual font style)use standard font (Times New Roman)
- 5 paragraph: Introduction, body 3 paragraphs minimum, and concluding paragraph that covers the topic well
- 1-3 Single Spaced or Double spaced 3-4 pages Main body of your paper
- Understandable and organized (spelling, grammar and punctuation)
- Uses students own words except when quotes are used, summarize and paraphrase as needed
- Gives credit to all sources in-text citations and on the reference page
- Paragraphs are logical and have unity

#### Language in an APA Paper

- Clear: Be specific in descriptions and explanations
- Concise: put information in your own words and condense it
- Plain: use simple, descriptive adjectives do not use flowery or creative language
- Scientific language

# References

- [Famous Scientists](https://www.coolkidfacts.com/famous-scientists/) [Top 100](https://www.famousscientists.org/popular/) [Top 10 Science Experiments](https://www.discovermagazine.com/the-sciences/the-top-10-science-experiments-of-all-time)
- Encyclopedia (can be online) [WorldBook](https://worldbookonline.com/wb/products?ed=all&gr=Welcome+Kenai+Peninsula+Boro+Sch+Dist%21) Online
- Databases with articles [Gale In-Context,](https://go-gale-com.sled.idm.oclc.org/ps/start.do?p=SUIC&u=ak_sdlc_web) [Biography Reference Center](http://web.a.ebscohost.com.sled.idm.oclc.org/brc/search?vid=0&sid=2aa78e0e-f61b-45e3-b5d6-5f1b7d9110a0%40sessionmgr4008)  and [Science Reference Center](http://web.a.ebscohost.com.sled.idm.oclc.org/ehost/search/basic?vid=0&sid=e7fc60f6-6e8d-484c-b3c0-717e920209f4%40sdc-v-sessmgr03) are on the [Sled Database](https://lam.alaska.gov/sled/research/middle)
- Books in the KMS [library](https://library.kpbsd.k12.ak.us/7081437/search)
- [Discovery Education](https://kpbsd.discoveryeducation.com/public:session/login?next=https%3A%2F%2Fkpbsd%2Ediscoveryeducation%2Ecom)
- Use good sources and cite them properly
- Do not cite Wikipedia

## Main Body (text)

• Type and center the title page information on the title page of the paper

• Type the text double-spaced with all sections following each other without a break

• For every in-text citation in your paper, there must be a corresponding entry in your reference list

#### Guidelines In-text Citation

- In-text references should **immediately follow** the title, word, or phrase to which they are directly relevant, rather than appearing at the end of long clauses or sentences. In-text references should always precede punctuation marks. Below are examples of using in-text citation.
- **Author's name in parentheses:**
- One study found that the most important element in comprehending nonnative speech is familiarity with the topic (Gass & Varonis, 1984).
- **Author's name part of narrative:**
- Gass and Varonis (1984) found that the most important element in comprehending non-native speech is familiarity with the topic.

## Using In-text Citation

- Include an in-text citation when you refer to, summarize, paraphrase, or quote from another source.
- For every in-text citation in your paper, there **must** be a corresponding entry in your reference list

# APA is an Author Date Format

- Authors Last Name and year of publication
- (Field, 2005).

# When Using Direct Quotes

• Include the page number and the author and date

• (Field, 2005, p. 14).

#### Introduce Quotes With Signal Phrases

According to Xavier (2008), "…." (p. 3). Xavier (2008) argued that "……" (p. 3). Use such signal verbs such as:

> acknowledged, contended, maintained, responded, reported, argued, concluded, etc.

Use the past tense or the present perfect tense of verbs in signal phrases when they discuss past events.

#### Direct Quote

- **Direct quote:** (**include page** number and place **quotation marks**  around the direct quote)
- One study found that "the listener's familiarity with the topic of discourse greatly facilitates the interpretation of the entire message" (Gass & Varonis, 1984, p. 85).
- Gass and Varonis (1984) found that "the listener's familiarity with the topic of discourse greatly facilitates the interpretation of the entire message" (p. 85).

# Example Paragraph with In-text Citation

A few researchers in the linguistics field have developed training programs designed to improve native speakers' ability to understand accented speech **(Derwing et al., 2002; Thomas, 2004).** Their training techniques are based on the research described above indicating that comprehension improves with exposure to non-native speech. Derwing et al. **(2002**) conducted their training with students preparing to be social workers, but note that other professionals who work with nonnative speakers could benefit from a similar program.

# Citing Web Pages In Text

- Use author and date if known
- Remember the author may be an organization
- Sources with no author use the title of article or website in place of the author

#### **In-text citation**

• Heavy social media use can be linked to depression and other mental disorders in teens (Asmelash, 2019).

#### **Reference entry**

• World Health Organization. (2018, March 22). *Depression*. https://www.who.int/en/news-room/factsheets/detail/depression

# Websites and Ebooks with No Page Numbers

• Use a paragraph number

• Field, 2005, para.1).

# Sources With No Date

- (for no date) in place of the year.
- (Smith, n.d.).
- Examples:
- **In-text citation**
- Establishing regular routines, such as exercise, can help survivors of disasters recover from trauma (American Psychological Association [APA], n.d.).

#### • **Reference entry**

• American Psychological Association. (n.d.). *Recovering emotionally from disaste*r. Retrieved February 10, 2020. http://www.apa.org/helpcenter/recovering-disasters.aspx

## Works by Multiple Authors

- **Note:** When using multiple authors' names as part of your narrative, rather than in parentheses, always spell out the word **and.** For multiple authors' names within a parenthetic citation, use **&.**
- **One author:** (Field, 2005)
- **Two authors:** (Gass & Varonis, 1984)
- **Three or more authors:** (Tremblay et al., 2010)

#### Using Electronic Resources

• **When citing an electronic document**, whenever possible, cite it in the **author-date** style.

• Remember date of first retrieval and the url needs to be included on web resources

# Citing a Photograph Retrieved Online

- Structure:
- Photographer, F.M. (Photographer). (Year, Month Date of Publication). *Title of Photograph* [digital image]. Retrieved from URL
- Example:O'Shea, P. (Photographer). (2010, August 29). *Rescued hedgehog* [digital image]. Retrieved from http://flickr.com/photos/peteoshea/5476076002/

# Make sure to proofread your paper and check your reference page

- Spelling and grammar are important
- Make sure you include a reference page
	- alphabetical order
	- double spaced
	- hanging indent

#### Making the Reference List

APA is a complex system of citation. When compiling the reference list, the strategy below might be useful:

1. Identify the type of source: Is it a book? A encyclopedia article? A webpage?

2. Find a sample citation for this type of source Check a textbook or the OWL APA Guide: <http://owl.english.purdue.edu/owl/resource/560/01/>

3. "Mirror" the sample or look at your sample APA guide

4. Make sure that the entries are listed in alphabetical order and that the subsequent lines are indented

# Questions?

- Ask for help if you are not sure how to proceed.
- This will be posted on the library website if you need to take another look.
- Resources will also be posted there.
- Email or talk to Ms. Gann [jgann@kpbsd.k12.ak.us](mailto:jgann@kpbsd.k12.ak.us)